## **KB: How to JOIN a Windows 11 System to Entra ID**

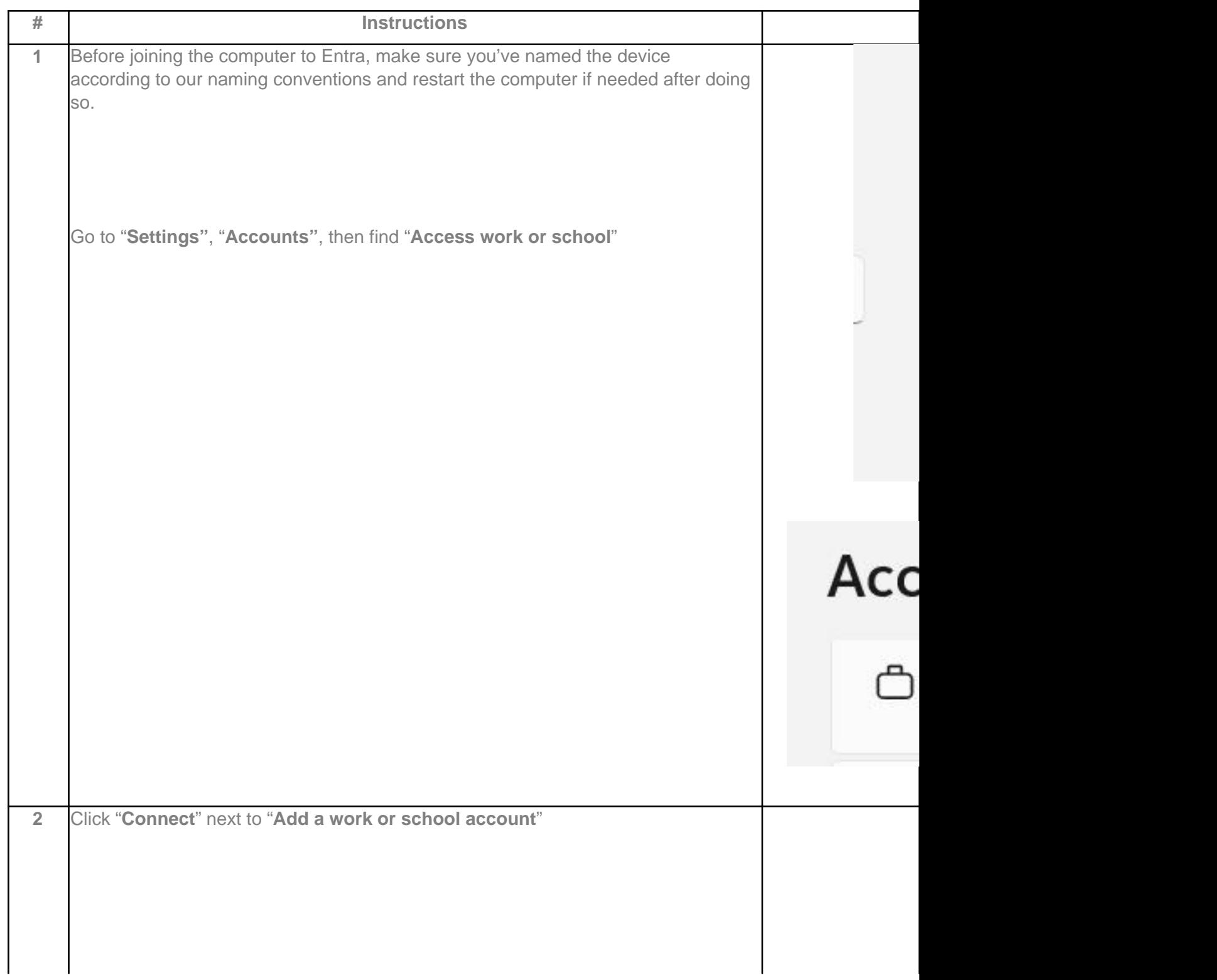

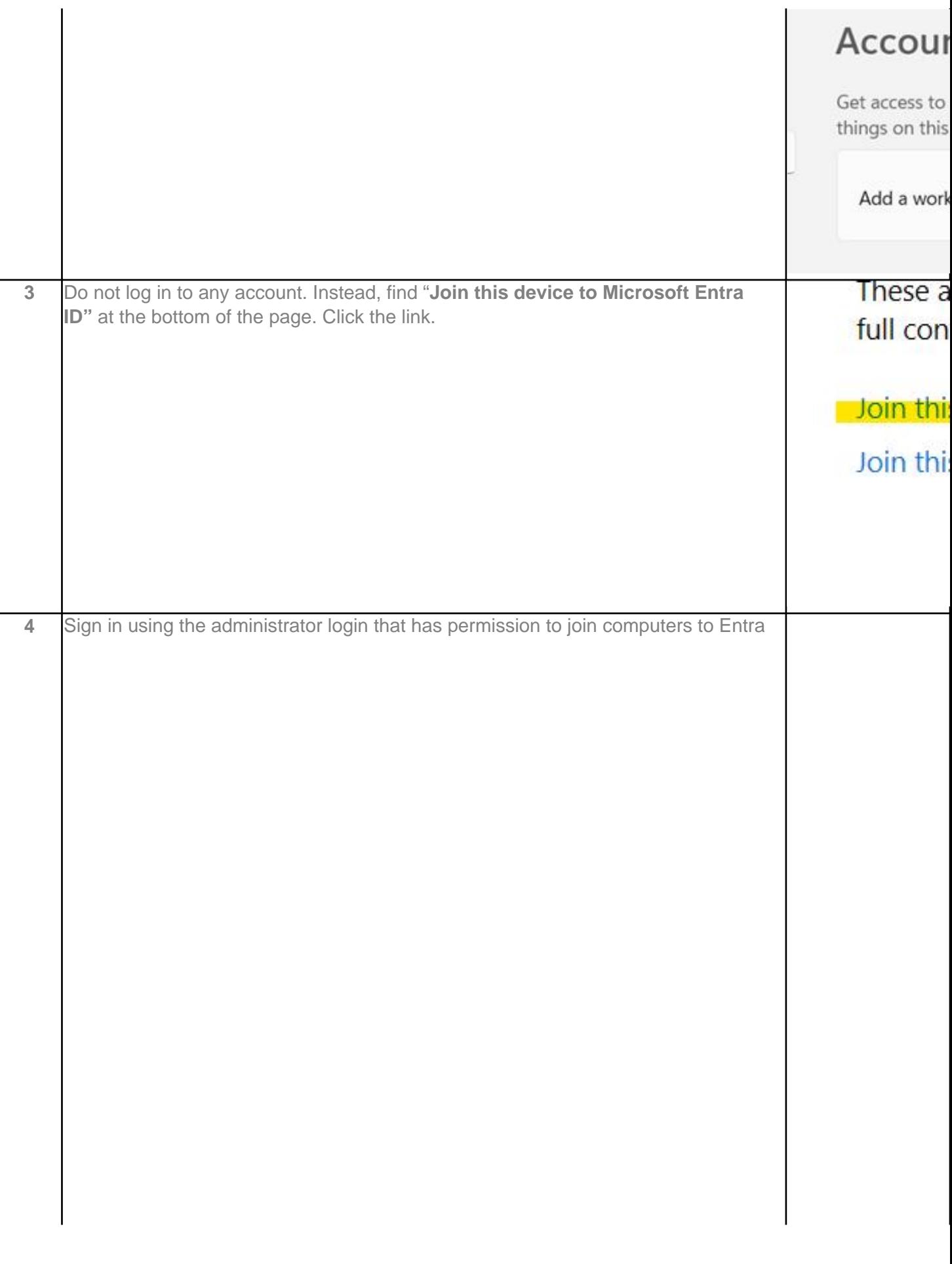

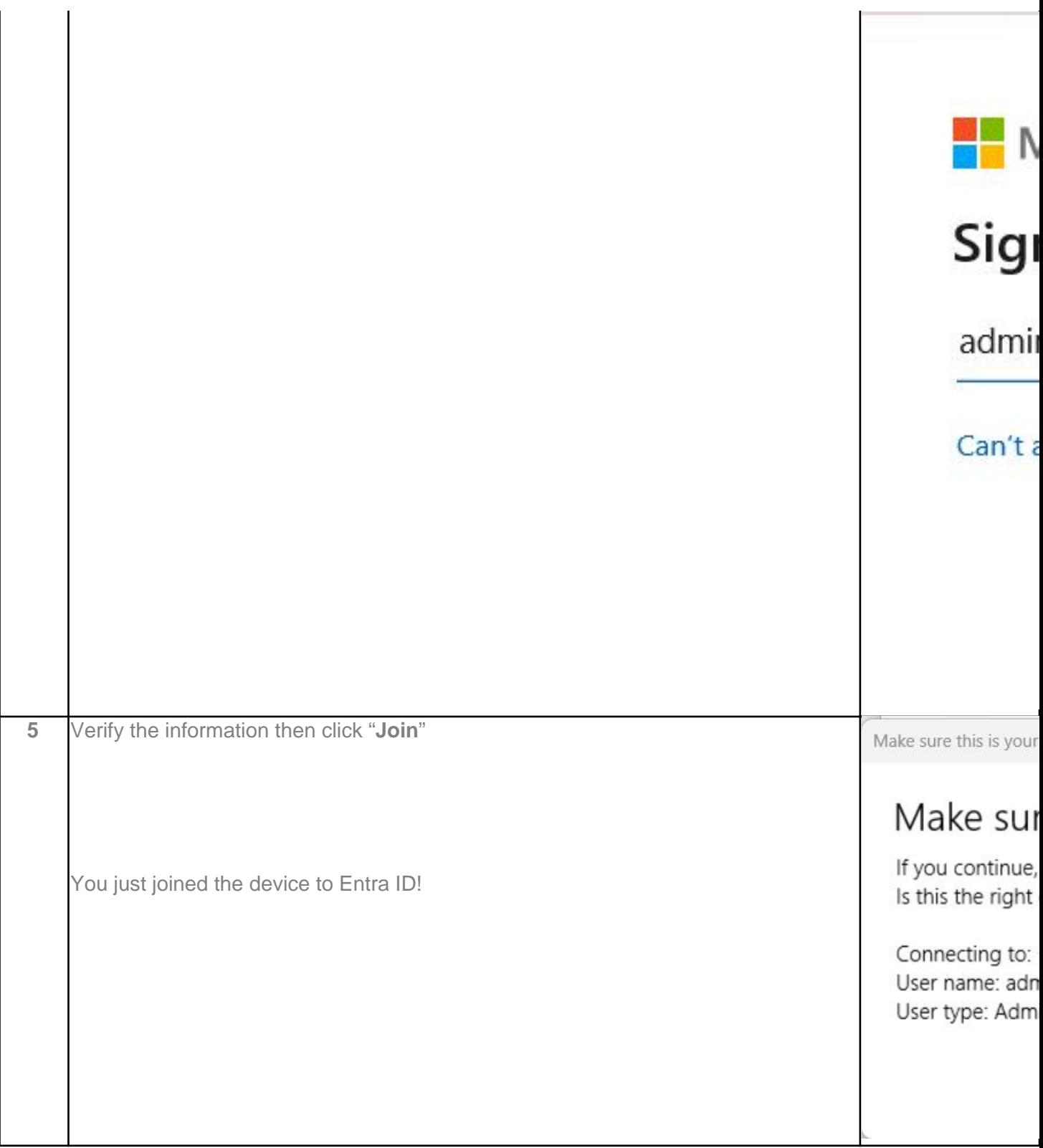

You might have a Windows Home system if any of these steps are unavailable. You can join it to Entra, but due to limited functionality, you should upgrade to Pro before joining it to Entra ID. The steps are similar but slightly different if you have a Windows 10 system to join.

Online URL:<https://kb.naturalnetworks.com/article.php?id=786>